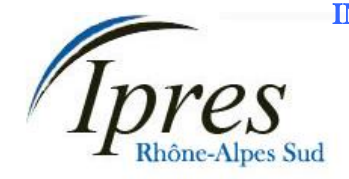

Délégation Rhône-Alpes Sud<br>
27 rue Paul LANGEVIN<br> **ALLENGEY ANNONAY** 27 rue Paul LANGEVIN 26200 MONTELIMAR **MONTELIMAR** Téléphone / Fax : **04 75 51 59 98 VIVIERS**

Courriel : ipres@club-internet.fr

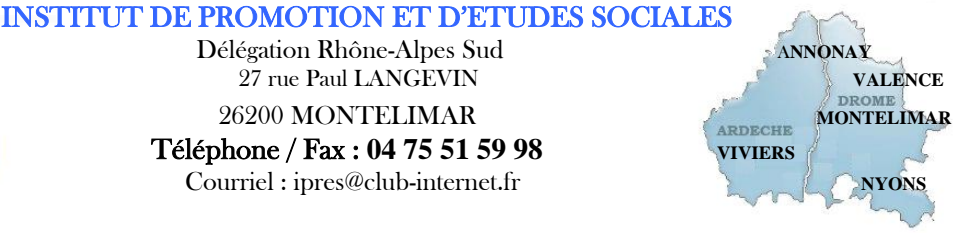

### **Programme formation en présentiel**

# **Formation CléA**

# Socle de connaissances et de compétences professionnelles

Domaine n°3 Utiliser les techniques usuelles de l'information et de la communication numérique Connaitre son environnement et les fonctions de base pour utiliser un ordinateur

> **Réf :** PRO-CLEA Éligible au CPF code : 201

## **Objectifs :**

A l'issue de la formation, le stagiaire est capable de :

- Reconnaitre et décrire les différents éléments liés à l'informatique dans son environnement de travail : machines numériques, systèmes d'alarme ordinateurs, etc.
- Utiliser un ordinateur : mise en route, clavier, souris
- Utiliser les fonctions de base : traitement de texte, messagerie électronique, navigation internet

**Public visé :** Cette formation est destinée à un public de salariés ou de demandeurs d'emploi, qui souhaitent faire le point sur leurs connaissances informatiques de base. **Prérequis :** Aucun prérequis

**Programme de la formation :**

#### **Distinguer les éléments de l'ordinateur**

Structure générale de l'ordinateur Le système d'exploitation L'organisation des fichiers Gestion et création de dossiers, de raccourcis, etc. Le poste de travail Le panneau de configuration Les logiciels à connaitre Les navigateurs internet

#### **Utiliser les périphériques courants**

Imprimante, scanner Clé USB

Graveur CD/DVD

#### **Expérimenter l'ergonomie**

Identifier les fonctions de chaque touche du clavier Le pavé alphanumérique et numérique Les touches du clavier AZERTY Utilisation de la tabulation principale et des touches spécifiques Appliquer les normes de ponctuations

#### **Utiliser le clavier**

Positionnement des doigts sur le clavier Utilisation des majuscules

## IPRES – Direction Nationale

Immeuble « Le Grandclément » - 113 rue du 1<sup>er</sup> mars 1943 -69100 VILLEURBANNE SIRET 321 376 089 000 25

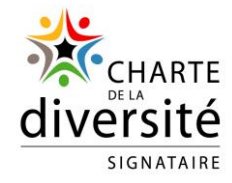

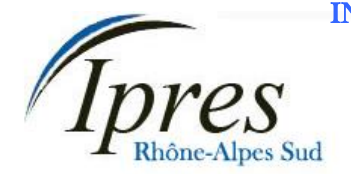

 $27$  rue Paul LANGEVIN 26200 MONTELIMAR **MONTELIMAR**  Téléphone / Fax : **04 75 51 59 98 VIVIERS** Courriel : ipres@club-internet.fr

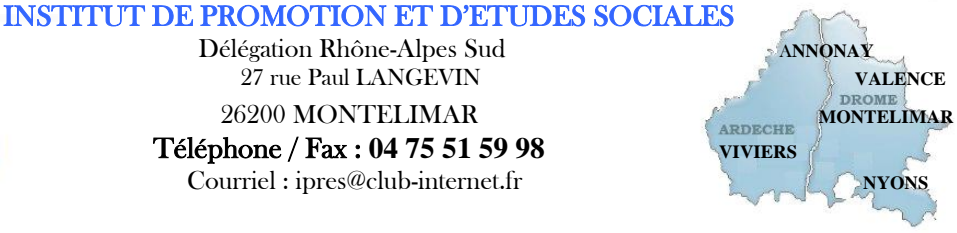

Apprentissage des lettres accentuées Apprentissage des signes de ponctuation Les grands principes du traitement de texte Les intérêts de la messagerie électronique Les possibilités offertes par internet

#### **Distinguer les fonctions de base**

#### **Moyens pédagogiques, techniques et d'encadrement mis en œuvre :**

**Moyens pédagogiques :** Un ensemble de documents théoriques est remis au stagiaire (aide-mémoire, support de cours, etc.), et des exercices et mises en situation permettent une application ludique.

**Moyens techniques :** Salle équipée avec un ordinateur par stagiaire, scanner, imprimante, photocopieur, vidéoprojecteur, etc.

**Moyens d'encadrement :** Formatrice titulaire d'un Master 2 et du D.U de formateur, 2 ans d'expérience

#### **Moyens permettant le suivi et l'appréciation des résultats :**

**Suivi de l'exécution :** Feuilles de présences signées des stagiaires et du formateur par demi-journée ; attestation individuelle d'entrée et de fin en formation.

#### **Appréciation des résultats :**

**Évaluations formatives** tout au long du parcours de formation : entretiens, exercices et mises en situation, **Évaluation sommative :** résultat de l'évaluation CléA, **Évaluation de la formation** : questionnaire de satisfaction en fin de formation.

#### **Organisation et fonctionnement de la formation :**

**Durée de la formation :** Établie après un positionnement et un entretien avec le bénéficiaire et le donneur d'ordre. En moyenne 2 jours, soit 12h00.

**Horaires :** Horaires de formation définis avec le client. Par défaut : 9h00-12h00/13h30-16h30.

**Rythme :** Définis avec le client, en « continu » ou « en discontinu ».

**Mode d'organisation pédagogique :** en présentiel inter ou intra entreprises

**Lieu de formation :** En centre de formation ou sur site entreprise.

**Date :** En entrée et sortie permanente. Chaque participant établit son propre planning de formation. Pour les formations collectives, le calendrier est à définir avec le client.

IPRES – Direction Nationale Immeuble « Le Grandclément » - 113 rue du 1<sup>er</sup> mars 1943 -69100 VILLEURBANNE SIRET 321 376 089 000 25

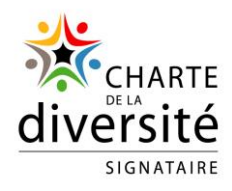